## SAP ABAP table TINFONET T 01 {HR Forms: InfoNet Short Text}

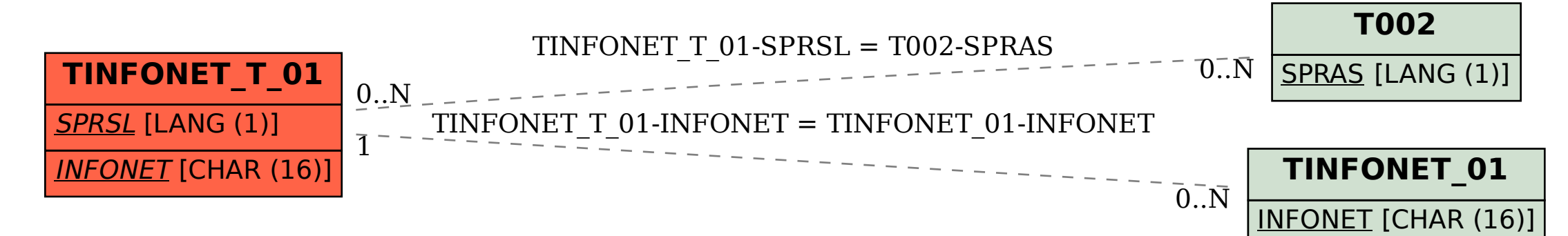